# Package 'CGPfunctions'

#### July 16, 2020

<span id="page-0-0"></span>Title Powell Miscellaneous Functions for Teaching and Learning **Statistics** 

#### Version 0.6.2

Description Miscellaneous functions useful for teaching statistics as well as actually practicing the art. They typically are not new methods but rather wrappers around either base R or other packages.

#### **Depends**  $R$  ( $> = 3.6.0$ )

License MIT + file LICENSE

#### Encoding UTF-8

#### LazyData true

Imports BayesFactor, broom, car, DescTools (>= 0.99.32), dplyr, forcats, ggmosaic, ggplot $2 \left( \right) = 3.3.0$ , ggrepel, methods, paletteer, partykit, purrr, rlang, scales (>= 1.1.0), sjstats  $(>= 0.17.9)$ , stats, stringr, tidyr

Suggests BSDA, ggthemes, hrbrthemes, janitor, knitr, lsr, magrittr, productplots, pwr, rmarkdown, stringi, tibble, testthat, tidyselect

#### VignetteBuilder knitr

RoxygenNote 7.1.1

URL <https://github.com/ibecav/CGPfunctions>

#### BugReports <https://github.com/ibecav/CGPfunctions/issues>

#### NeedsCompilation no

Author Chuck Powell [aut, cre] (<https://orcid.org/0000-0002-3606-2188>)

Maintainer Chuck Powell <ibecav@gmail.com>

Repository CRAN

Date/Publication 2020-07-16 13:30:02 UTC

# <span id="page-1-0"></span>R topics documented:

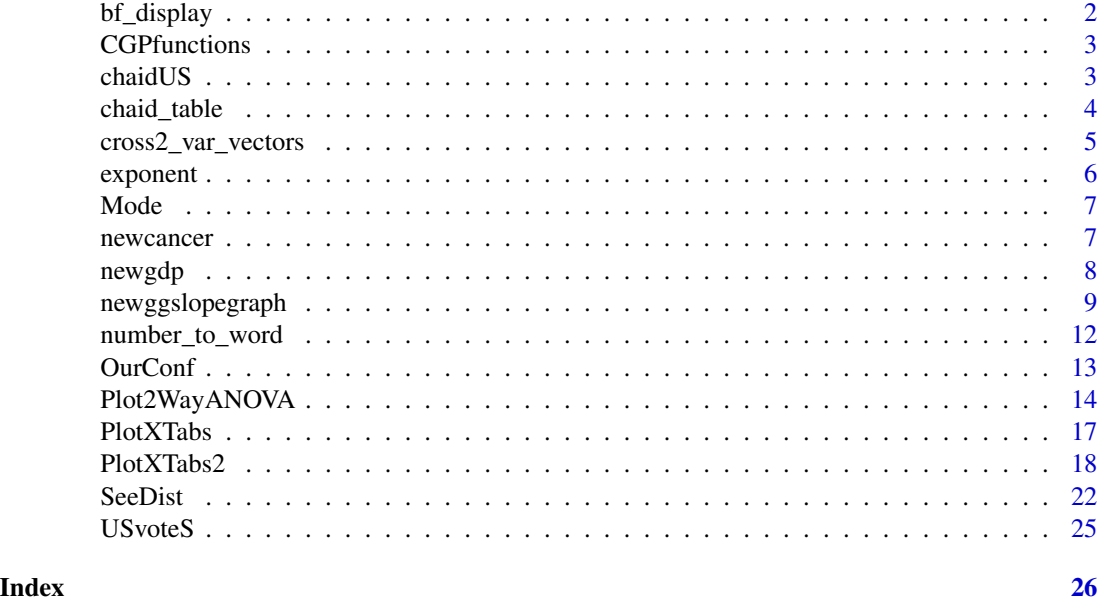

bf\_display *Choose display type for BF formatting.*

#### Description

Choose display type for BF formatting.

#### Usage

 $bf\_display(bf = NULL, display\_type = "bf", k = 2)$ 

#### Arguments

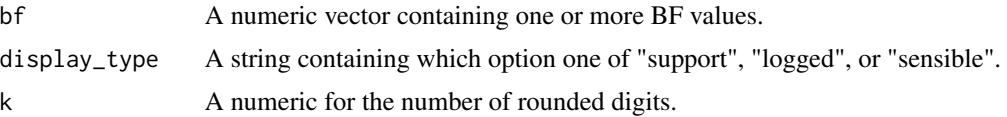

#### Value

a formatted character string.

### Author(s)

Chuck Powell

<span id="page-2-0"></span>CGPfunctions *CGPfunctions: A package of miscellaneous functions for teaching statistics.*

#### Description

A package that includes miscellaneous functions useful for teaching statistics as well as actually practicing the art. They typically are not new methods but rather wrappers around either base R or other packages.

#### Functions included

- [newggslopegraph](#page-8-1) creates a "slopegraph" as conceptualized by Edward Tufte.
- [Plot2WayANOVA](#page-13-1) which as the name implies conducts a 2 way ANOVA and plots the results using 'ggplot2'
- [PlotXTabs2](#page-17-1) which wraps around ggplot2 to provide Bivariate bar charts for categorical and ordinal data.
- [chaid\\_table](#page-3-1) provides tabular summary of CHAID partykit object.
- [cross2\\_var\\_vectors](#page-4-1) helper function to cross a vector of variables.
- [PlotXTabs](#page-16-1) Plots cross tabulated variables using 'ggplot2'
- [Mode](#page-6-1) which finds the modal value in a vector of data
- [SeeDist](#page-21-1) which wraps around ggplot2 to provide visualizations of univariate data.
- [OurConf](#page-12-1) which wraps around ggplot2 to provide visualizations of sampling confidence intervals.

chaidUS *U.S. 2000 Election Data (short)*

#### Description

Data from a post-election survey following the year 2000 U.S. presidential elections. This is a subset from package 'CHAID'.

#### Usage

chaidUS

#### <span id="page-3-0"></span>Format

A partykit on the following 6 variables.:

vote3 candidate voted for Gore or Bush

gender gender, a factor with levels male and female

**ager** age group, an ordered factor with levels  $18-24 < 25-34 < 35-44 < 45-54 < 55-64 < 65+$ 

empstat status of employment, a factor with levels yes, no or retired

educr status of education, an ordered factor with levels <HS < HS < >HS < College < Post Coll

marstat status of living situation, a factor with levels married, widowed, divorced or never married

#### Source

https://r-forge.r-project.org/R/?group\_id=343

<span id="page-3-1"></span>chaid\_table *Produce CHAID results tables from a partykit CHAID model*

#### Description

Produce CHAID results tables from a partykit CHAID model

#### Usage

```
chaid_table(chaidobject)
```
#### Arguments

chaidobject An object of type 'constparty' or 'party' which was produced by 'CHAID::chaid' see simple example below.

#### Value

A tibble containing the results.

#### Author(s)

Chuck Powell

#### Examples

```
library(CGPfunctions)
chaid_table(chaidUS)
```
<span id="page-4-1"></span><span id="page-4-0"></span>cross2\_var\_vectors *Cross two vectors of variable names from a dataframe*

#### Description

Cross two vectors of variable names from a dataframe

#### Usage

cross2\_var\_vectors(data, x, y, verbose = FALSE)

#### Arguments

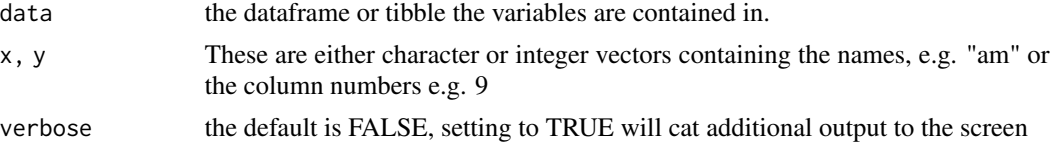

#### Value

a list with two sublists 'lista' and 'listb'. Very handy for feeding the lists to 'purrr' for further processing.

#### Author(s)

Chuck Powell

#### Examples

```
cross2_var_vectors(mtcars, 9, c(2, 10:11))
cross2_var_vectors(mtcars, "am", c("cyl", "gear", "carb"))
x2 <- c("am", "carb")
y2 <- c("vs", "cyl", "gear")
cross2_var_vectors(mtcars, x2, y2, verbose = TRUE)
## Not run:
variables_list <- cross2_var_vectors(mtcars, x2, y2)
mytitles <- stringr::str_c(
  stringr::str_to_title(variables_list$listb),
  " by ",
  stringr::str_to_title(variables_list$lista),
  " in mtcars data"
  \lambdapurrr::pmap(
.1 = list(x = variables_list[[1]], # variables_list$lista
  y = variables_list[[2]], # variables_list$listb
   title = mytitles
),
```
#### <span id="page-5-0"></span>6 exponent

```
.f = CGPfunctions::PlotXTabs2,
data = mtcars,
ylab = NULL,
perc.k = 1,palette = "Set2"
)
```
## End(Not run)

#### exponent *Exponent of a number in scientific notation*

#### Description

Returns the exponent of a number as it is written in scientific notation (powers of 10).

#### Usage

exponent(x)

#### Arguments

x (required) numeric. A number.

#### Value

the exponent of the scientific notation representation of the number x

#### Author(s)

Tom Hopper

#### References

Thanks to Stackoverflow answer by Paul McMurdie <https://stackoverflow.com/a/25555105>

<span id="page-6-1"></span><span id="page-6-0"></span>

#### Description

This function takes a vector and returns one or mode values that represent the mode point of the data

#### Usage

Mode(x)

#### Arguments

x a vector

#### Value

a vector containing one or more modal values for the input vector

#### Warning

Be careful the function does some basic error checking but the return to Mode(NA) is NA and a vector where the majority of entries are NA is also NA

#### Examples

```
Mode(sample(1:100, 1000, replace = TRUE))
Mode(mtcars$hp)
Mode(iris$Sepal.Length)
```
<span id="page-6-2"></span>newcancer *Tufte dataset on cancer survival rates*

#### Description

A dataset containing cancer survival rates for different types of cancer over a 20 year period.

#### Usage

newcancer

#### <span id="page-7-0"></span>Format

A data frame with 96 rows and 3 variables:

Year ordered factor for the 5, 10, 15 and 20 year survival rates

Type factor containing the name of the cancer type

Survival numeric for this data a whole number corresponding to the percent survival rate

#### Source

[https://www.edwardtufte.com/bboard/q-and-a-fetch-msg?msg\\_id=0003nk](https://www.edwardtufte.com/bboard/q-and-a-fetch-msg?msg_id=0003nk)

<span id="page-7-1"></span>newgdp *Tufte dataset on Gross Domestic Product, 1970 and 1979*

#### Description

Current receipts of fifteen national governments as a percentage of gross domestic product

#### Usage

newgdp

#### Format

A data frame with 30 rows and 3 variables:

Year character for 1970 and 1979

Country factor country name

GDP numeric a percentage of gross domestic product

#### Source

Edward Tufte. *Beautiful Evidence*. Graphics Press, 174-176.

<span id="page-8-1"></span><span id="page-8-0"></span>

#### Description

Creates a "slopegraph" as conceptualized by Edward Tufte. Slopegraphs are minimalist and efficient presentations of your data that can simultaneously convey the relative rankings, the actual numeric values, and the changes and directionality of the data over time. Takes a dataframe as input, with three named columns being used to draw the plot. Makes the required adjustments to the ggplot2 parameters and returns the plot.

#### Usage

```
newggslopegraph(
  dataframe,
  Times,
 Measurement,
  Grouping,
  Title = "No title given",
  SubTitle = "No subtitle given",
  Caption = "No caption given",
  XTextSize = 12,
  YTextSize = 3,
  TitleTextSize = 14,
  SubTitleTextSize = 10,
  CaptionTextSize = 8,
  TitleJustify = "left",
  SubTitleJustify = "left",
  CaptionJustify = "right",
 LineThickness = 1,
 LineColor = "ByGroup",
  DataTextSize = 2.5,
  DataTextColor = "black",
  DataLabelPadding = 0.05,
  DataLabelLineSize = 0,
  DataLabelFillColor = "white",
  WiderLabels = FALSE,
  ReverseYAxis = FALSE,
  ReverseXAxis = FALSE,
 RemoveMissing = TRUE,
  Therefore = "bw")
```
## Arguments

dataframe a dataframe or an object that can be coerced to a dataframe. Basic error checking is performed, to include ensuring that the named columns exist in the dataframe.

<span id="page-9-0"></span>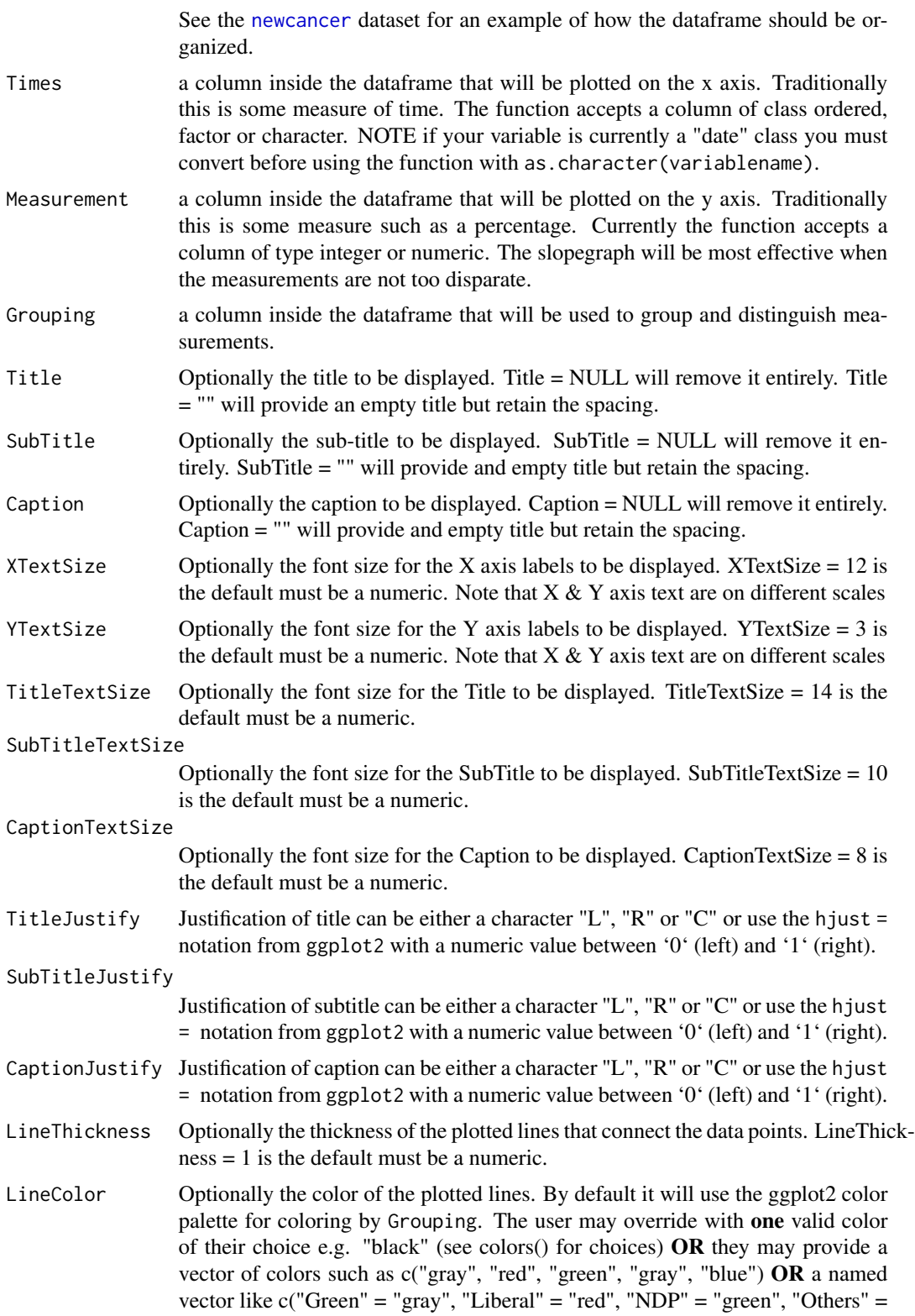

"gray", "PC" = "blue"). Any input must be character, and the length of a vector should equal the number of levels in Grouping. If the user does not provide enough colors they will be recycled.

- <span id="page-10-0"></span>DataTextSize Optionally the font size of the plotted data points. DataTextSize = 2.5 is the default must be a numeric.
- DataTextColor Optionally the font color of the plotted data points. '"black"' is the default can be either 'colors()' or hex value e.g. "#FF00FF".

DataLabelPadding

Optionally the amount of space between the plotted data point numbers and the label "box". By default very small  $= 0.05$  to avoid overlap. Must be a numeric. Too large a value will risk "hiding" datapoints.

DataLabelLineSize

Optionally how wide a line to plot around the data label box. By default  $= 0$  to have no visible border line around the label. Must be a numeric.

DataLabelFillColor

Optionally the fill color or background of the plotted data points. '"white"' is the default can be any of the 'colors()' or hex value e.g. "#FF00FF".

- WiderLabels logical, set this value to TRUE if your "labels" or Grouping variable values tend to be long as they are in the newcancer dataset. This setting will give them more room in the same plot size.
- ReverseYAxis logical, set this value to TRUE if you want to reverse the Y scale, especially useful for rankings when you want #1 on top.
- ReverseXAxis logical, set this value to TRUE if you want to reverse the \*\*factor levels\*\* on the X scale.
- RemoveMissing logical, by default set to TRUE so that if any Measurement is missing all rows for that Grouping are removed. If set to FALSE then the function will try to remove and graph what data it does have. N.B. missing values for Times and Grouping are never permitted and will generate a fatal error with a warning.
- ThemeChoice character, by default set to "bw" the other choices are "ipsum", "econ", "wsj", "gdocs", and "tufte".

#### Value

a plot of type ggplot to the default plot device

#### Author(s)

Chuck Powell

#### References

Based on: Edward Tufte, Beautiful Evidence (2006), pages 174-176.

#### See Also

[newcancer](#page-6-2) and [newgdp](#page-7-1)

#### Examples

```
# the minimum command to generate a plot
newggslopegraph(newcancer, Year, Survival, Type)
# adding a title which is always recommended
newggslopegraph(newcancer, Year, Survival, Type,
 Title = "Estimates of Percent Survival Rates",
 SubTitle = NULL,
 Caption = NULL
)
# simple formatting changes
newggslopegraph(newcancer, Year, Survival, Type,
 Title = "Estimates of Percent Survival Rates",
 LineColor = "darkgray",
 LineThickness = .5,
 SubTitle = NULL,
 Caption = NULL
)
# complex formatting with recycling and wider labels see vignette for more examples
newggslopegraph(newcancer, Year, Survival, Type,
 Title = "Estimates of Percent Survival Rates",
 SubTitle = "Based on: Edward Tufte, Beautiful Evidence, 174, 176.",
 Caption = "https://www.edwardtufte.com/bboard/q-and-a-fetch-msg?msg_id=0003nk",
 LineColor = c("black", "red", "grey"),
 LineThickness = .5,
 WiderLabels = TRUE
)
# not a great example but demonstrating functionality
newgdp$rGDP <- round(newgdp$GDP)
newggslopegraph(newgdp,
 Year,
 rGDP,
 Country,
 LineColor = c(rep("grey", 3), "red", rep("grey", 11)),
 DataTextSize = 3,
 DataLabelFillColor = "gray",
 DataLabelPadding = .2,
 DataLabelLineSize = .5
)
```
number\_to\_word *Convert a vector of numbers to large-number word representation*

#### **Description**

Converts a vector of numbers to a character string approximation using the "short scale" version of large number names. e.g. 312e6 returns as '300 million.' Simultaneously returns a numeric

<span id="page-11-0"></span>

#### <span id="page-12-0"></span>OurConf 13

representation of the approximation.

#### Usage

```
number_to_words(x, nsmall = 0)
```
#### Arguments

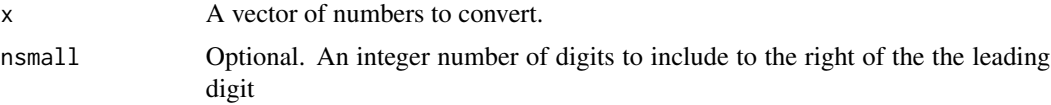

#### Value

A string representation of the number

#### Author(s)

Tom Hopper

<span id="page-12-1"></span>OurConf *Plotting random samples of confidence intervals around the mean*

#### Description

This function takes some parameters and simulates random samples and their confidence intervals

#### Usage

OurConf(samples =  $100$ , n =  $30$ , mu =  $0$ , sigma =  $1$ , conf.level =  $0.95$ )

#### Arguments

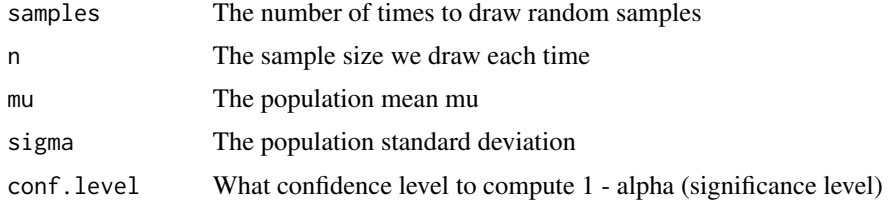

#### Value

A ggplot2 object

#### Author(s)

Chuck Powell

#### See Also

stats::qnorm, stats::rnorm, BSDA::CIsim

#### Examples

```
OurConf(samples = 100, n = 30, mu = 0, sigma = 1, conf.level = 0.95)
OurConf(samples = 2, n = 5)
Our Conf(samples = 25, n = 25, mu = 100, sigma = 20, conf. level = 0.99)
```
<span id="page-13-1"></span>Plot2WayANOVA *Plot a 2 Way ANOVA using dplyr and ggplot2*

#### Description

Takes a formula and a dataframe as input, conducts an analysis of variance prints the results (AOV summary table, table of overall model information and table of means) then uses ggplot2 to plot an interaction graph (line or bar) . Also uses Brown-Forsythe test for homogeneity of variance. Users can also choose to save the plot out as a png file.

#### Usage

```
Plot2WayANOVA(formula,
               dataframe = NULL,
               confidence=.95,
               plottype = "line",
               errorbar.display = "CI",
               xlab = NULL,
               vlab = NULL,
               title = NULL,
               subtitle = NULL,
               interact.line.size = 2,
               ci.line.size = 1,
               mean.label = FALSE,
               mean.ci = TRUE,mean.size = 4,
               mean.shape = 23,
               mean.color = "darkred",
               mean.label.size = 3,
               mean.label.color = "black",
               offset.style = "none",
               overlay.type = NULL,
               posthoc.method = "scheffe",
               show.dots = FALSE,
               PlotSave = FALSE,
               ggthene = ggplot2::thene_bw(),package = "RColorBrewer",
               palette = "Dark2",
               ggplot.component = NULL)
```
<span id="page-13-0"></span>

### Arguments

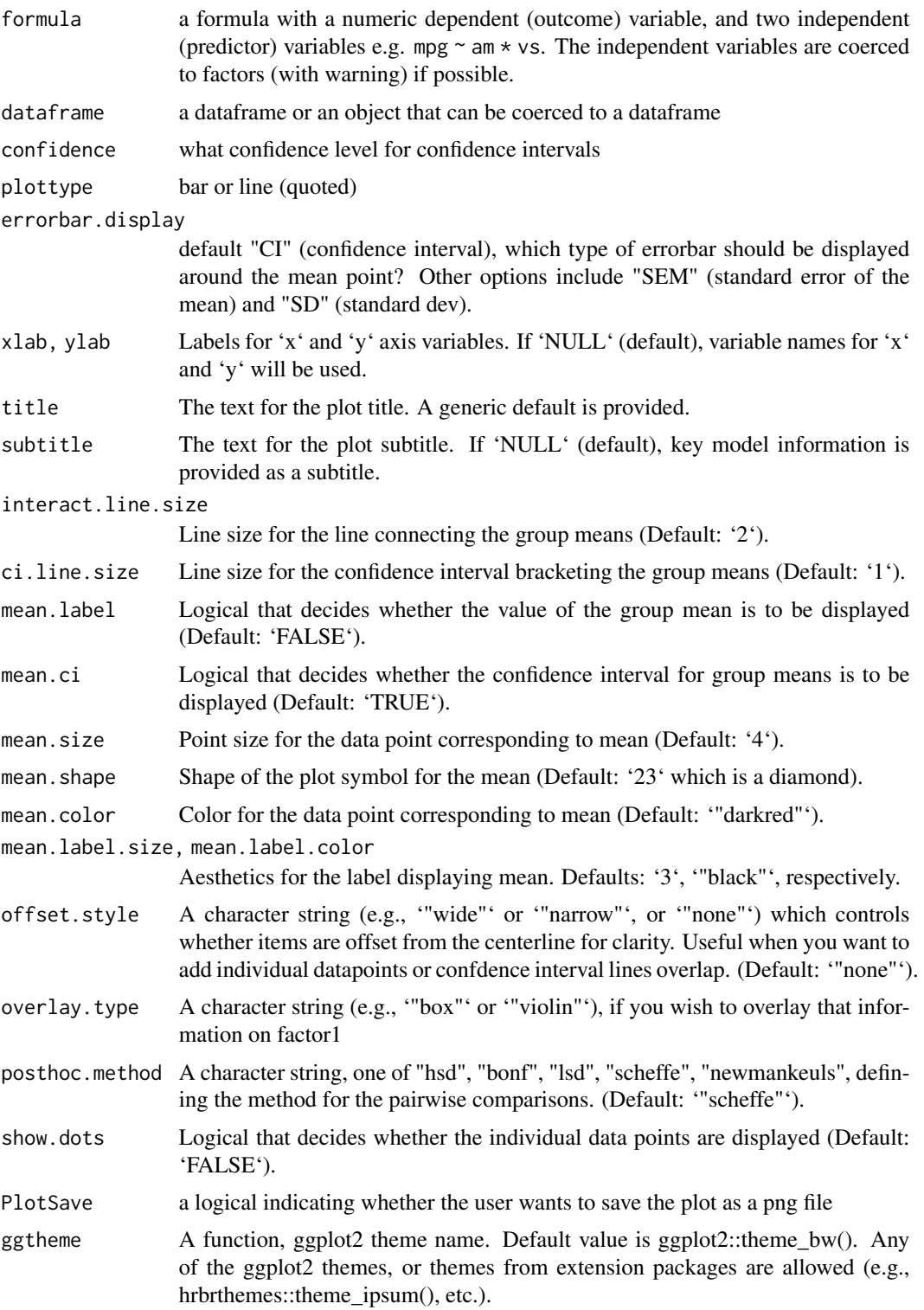

<span id="page-15-0"></span>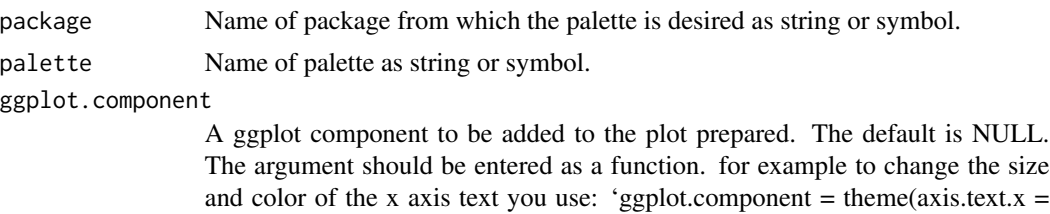

ggplot component might not work as expected.

Details

Details about how the function works in order of steps taken.

1. Some basic error checking to ensure a valid formula and dataframe. Only accepts fully \*crossed\* formula to check for interaction term

element\_text(size=13, color="darkred"))' depending on what theme is in use the

- 2. Ensure the dependent (outcome) variable is numeric and that the two independent (predictor) variables are or can be coerced to factors – user warned on the console
- 3. Remove missing cases user warned on the console
- 4. Calculate a summarized table of means, sds, standard errors of the means, confidence intervals, and group sizes.
- 5. Use [aov](#page-0-0) function to execute an Analysis of Variance (ANOVA)
- 6. Use sjstats::anova\_stats to calculate eta squared and omega squared values per factor. If the design is unbalanced warn the user and use Type II sums of squares
- 7. Produce a standard ANOVA table with additional columns
- 8. Use the [PostHocTest](#page-0-0) for producing a table of post hoc comparisons for all effects that were significant
- 9. Use the [leveneTest](#page-0-0) for testing Homogeneity of Variance assumption with Brown-Forsythe
- 10. Use the [PostHocTest](#page-0-0) for conducting post hoc tests for effects that were significant
- 11. Use the [shapiro.test](#page-0-0) for testing normality assumption with Shapiro-Wilk
- 12. Use ggplot2 to plot an interaction plot of the type the user specified.

The defaults are deliberately constructed to emphasize the nature of the interaction rather than focusing on distributions. So while a violin plot of the first factor by level is displayed along with dots for individual data points shaded by the second factor, the emphasis is on the interaction lines.

#### Value

A list with 5 elements which is returned invisibly. These items are always sent to the console for display but for user convenience the function also returns a named list with the following items in case the user desires to save them or further process them - \$ANOVATable, \$ModelSummary, \$MeansTable, \$PosthocTable, \$BFTest, and \$SWTest. The plot is always sent to the default plot device

#### Author(s)

Chuck Powell

#### <span id="page-16-0"></span>PlotXTabs 17

#### References

: ANOVA: Delacre, Leys, Mora, & Lakens, \*PsyArXiv\*, 2018

#### See Also

[aov](#page-0-0), [leveneTest](#page-0-0), sjstats::anova\_stats, [replications](#page-0-0), [shapiro.test](#page-0-0)

#### Examples

```
Plot2WayANOVA(mpg \sim am * cyl, mtcars, plottype = "line")
Plot2WayANOVA(mpg ~ am * cyl,
  mtcars,
  plottype = "line",
  overlay.type = "box",
  mean.label = TRUE
\lambdalibrary(ggplot2)
Plot2WayANOVA(mpg ~ am * vs,
  mtcars,
  confidence = .99,
  ggplot.component = theme(axis.text.x = element_text(size=13, color="darkred")))
```
<span id="page-16-1"></span>PlotXTabs *Plot a Cross Tabulation of two variables using dplyr and ggplot2*

#### Description

Takes a dataframe and at least two variables as input, conducts a crosstabulation of the variables using dplyr. Removes NAs and then plots the results as one of three types of bar (column) graphs using ggplot2. The function accepts either bare variable names or column numbers as input (see examples for the possibilities)

#### Usage

```
PlotXTabs(dataframe, xwhich, ywhich, plottype = "side")
```
#### Arguments

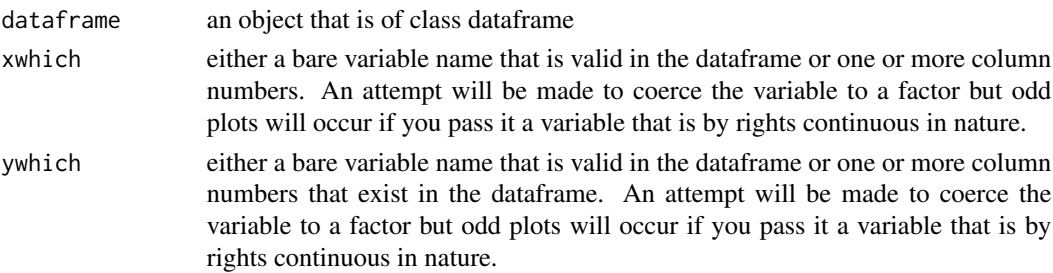

<span id="page-17-0"></span>plottype one of three options "side", "stack" or "percent"

#### Value

One or more ggplots to the default graphics device as well as advisory information in the console

#### Author(s)

Chuck Powell

#### See Also

[janitor](#page-0-0)

#### Examples

```
PlotXTabs(mtcars, am, vs)
PlotXTabs(mtcars, am, vs, "stack")
PlotXTabs(mtcars, am, vs, "percent")
PlotXTabs(mtcars, am, 8, "side")
PlotXTabs(mtcars, 8, am, "stack")
PlotXTabs(mtcars, am, c(8, 10), "percent")
PlotXTabs(mtcars, c(10, 8), am)
PlotXTabs(mtcars, c(2, 9), c(10, 8), "mispelled")
## Not run:
PlotXTabs(happy, happy, sex) # baseline
PlotXTabs(happy, 2, 5, "stack") # same thing using column numbers
PlotXTabs(happy, 2, c(5:9), plottype = "percent") # multiple columns RHS
PlotXTabs(happy, c(2, 5), 9, plottype = "side") # multiple columns LHS
PlotXTabs(happy, c(2, 5), c(6:9), plottype = "percent")
PlotXTabs(happy, happy, c(6, 7, 9), plottype = "percent")
PlotXTabs(happy, c(6, 7, 9), happy, plottype = "percent")
```
## End(Not run)

<span id="page-17-1"></span>PlotXTabs2 *Bivariate bar (column) charts with statistical tests*

#### Description

Bivariate bar charts for nominal and ordinal data with (optionally) statistical details included in the plot as a subtitle.

#### PlotXTabs2 19

#### Usage

```
PlotXTabs2(
  data,
  x,
 y,
  counts = NULL,
  results.subtitle = TRUE,
  title = NULL,
  subtitle = NULL,
  caption = NULL,
  plottype = "percent",
  xlab = NULL,ylab = "Percent",
  legend.title = NULL,
  legend.position = "right",
  labels.legend = NULL,
  sample.size.label = TRUE,
  datau = "percentage",label.text.size = 4.
  label.fill.color = "white",
  label.fill.alpha = 1,
  bar.outline.color = "black",
  x.axis.orientation = NULL,
  conf<math>. level = 0.95,
  k = 2,
  perc.k = \theta,
  mosaic.offset = 0.003,
  mosaic.alpha = 1,
  bf.details = FALSE,
  bf.display = "regular",
  sampling.plan = "jointMulti",
  fixed.margin = "rows",
  prior.concentration = 1,
  paired = FALSE,
  ggtheme = ggplot2::theme_bw(),
  package = "RColorBrewer",
 palette = "Dark2",
  direction = 1,
  ggplot.component = NULL
```
#### Arguments

 $\lambda$ 

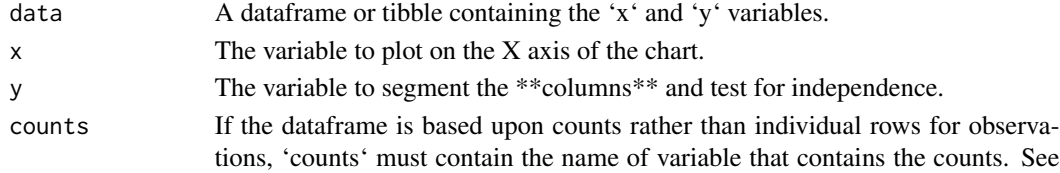

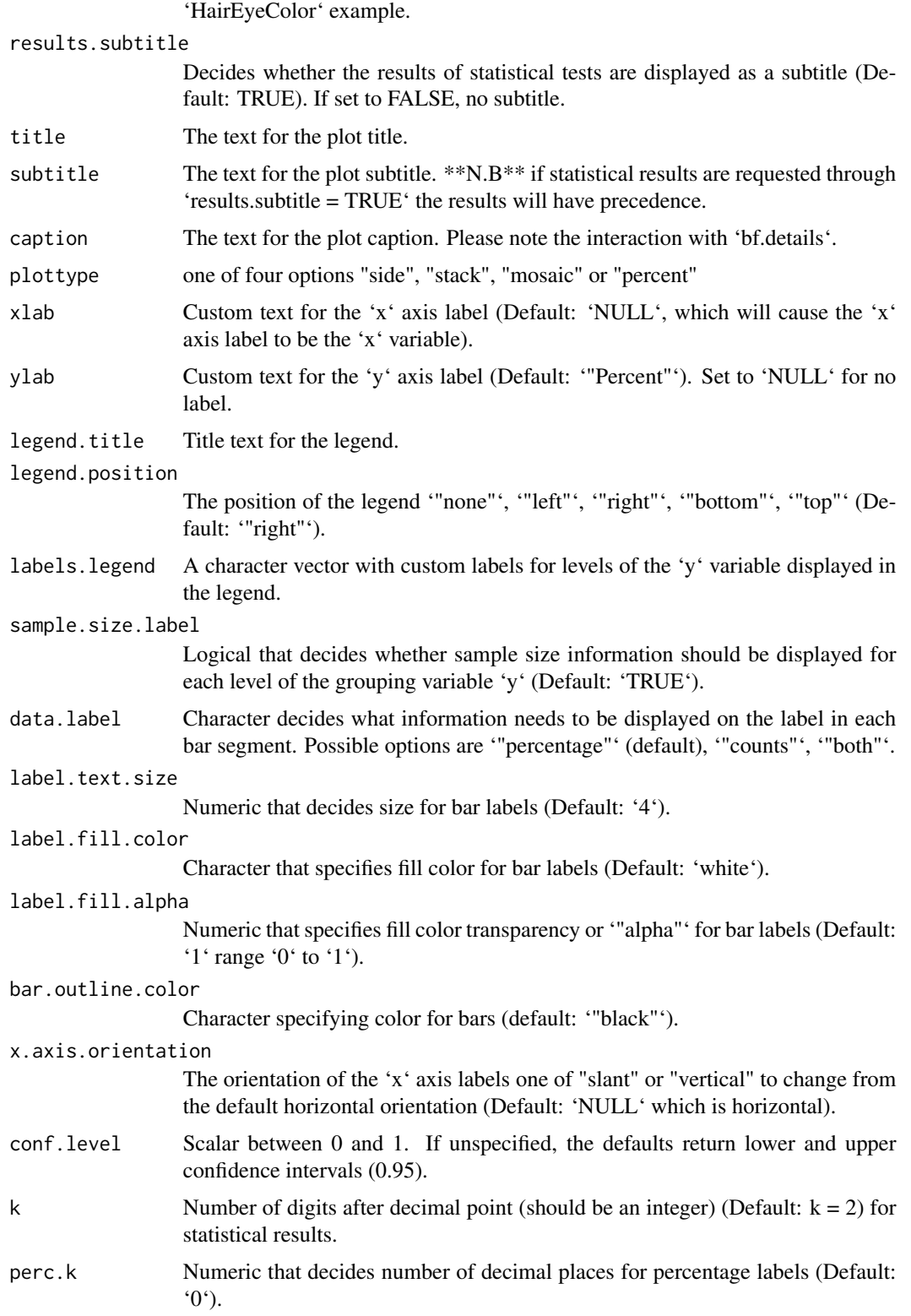

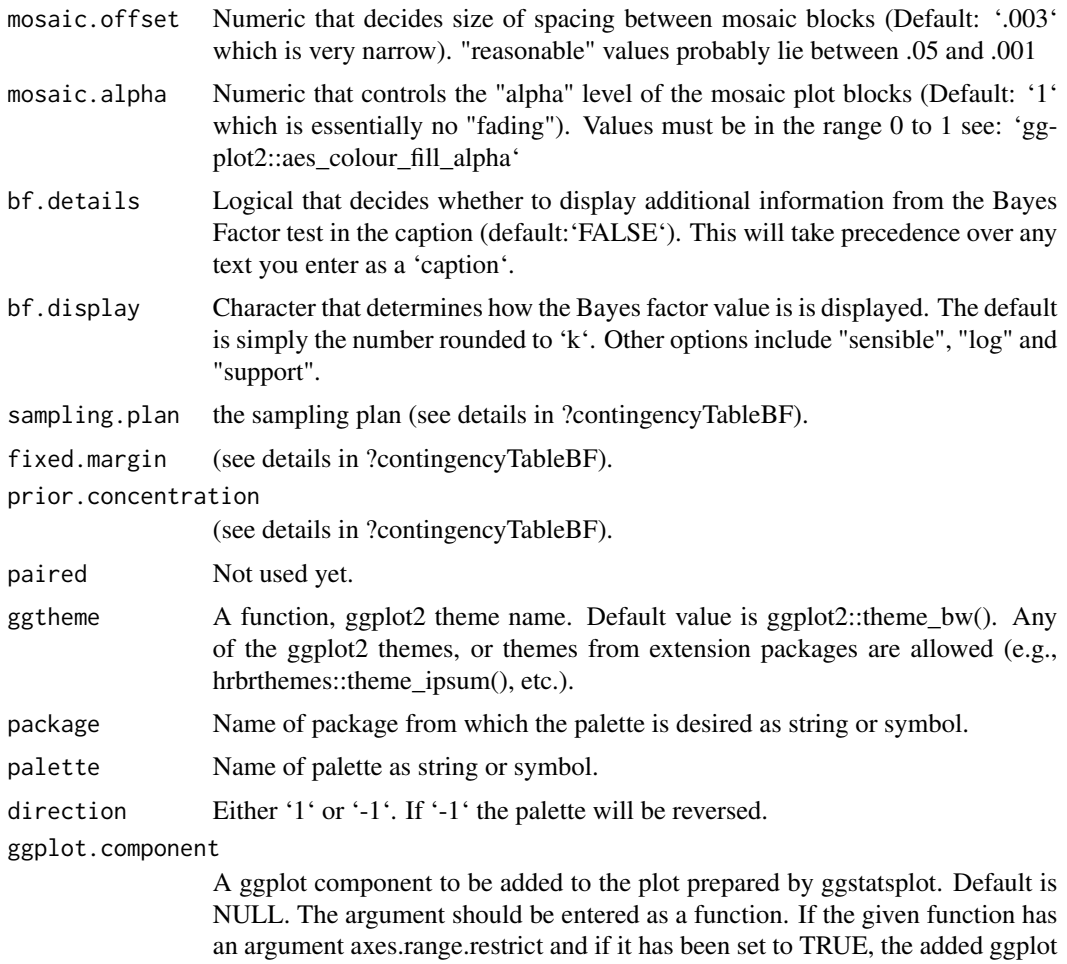

component might not work as expected.

#### Author(s)

Chuck Powell, Indrajeet Patil

#### Examples

```
# for reproducibility
set.seed(123)
# simplest possible call with the defaults
PlotXTabs2(
  data = mtcars,
 y = vs,x = cyl\mathcal{L}# more complex call
```

```
PlotXTabs2(
  data = datasets::mtcars,
  y = vs,x = cy1,
  bf.details = TRUE,
  labels.legend = c("0 = V-shaped", "1 = straight"),
  legend.title = "Engine Style",
  legend.position = "right",
  title = "The perenial mtcars example",
  palette = "Pastel1"
)
PlotXTabs2(
  data = as.data.frame(HairEyeColor),
  y = Eye,
  x = Hair,
  counts = Freq
)
## Not run:
# mosaic plot requires ggmosaic 0.2.2 or higher from github
PlotXTabs2(
 data = mtcars,
  x = vs,y = am,plottype = "mosaic",
  data.label = "both",
  mosaic.alpha = .9,
  bf.display = "support",
  title = "Motorcars Mosaic Plot VS by AM"
)
## End(Not run)
```
<span id="page-21-1"></span>

SeeDist *SeeDist – See The Distribution*

#### Description

This function takes a vector of numeric data and returns one or more ggplot2 plots that help you visualize the data. Meant to be a useful wrapper for exploring univariate data. Has a plethora of options including type of visualization (histogram, boxplot, density, violin) as well as commonly desired overplots like mean and median points, z and t curves etc.. Common descriptive statistics are provided as a subtitle if desired and sent to the console as well.

#### Usage

SeeDist( x,

<span id="page-21-0"></span>

#### SeeDist 23

```
title = "Default",
  subtitle = "Default",
 numbins = 0,
 xlab = NULL,
  var_explain = NULL,
  data.fill.color = "deepskyblue",
 mean.line.color = "darkgreen",
 median.line.color = "yellow",
 mode.line.color = "orange",
 mean.line.type = "longdash",
 median.line.type = "dashed",
 mode.line.type = "dashed",
 mean.line.size = 1.5,
 median.line.size = 1.5,
 mean.point.shape = 21,
 median.point.shape = 23,
 mean.point.size = 4,
 median.point.size = 4,
 zcurve.color = "red",
  zcurve.type = "twodash",
  zcurve.size = 1,
  tcurve.color = "black",
  tcurve.type = "dotted",
  tcurve.size = 1,
 mode.line.size = 1,
 whatplots = c("d", "b", "h", "v"),
 k = 2,add_jitter = TRUE,
  add_rug = TRUE,xlim_left = NULL,
 xlim_right = NULL,
 ggthene = ggplot2::thene_bw()\mathcal{L}
```
#### Arguments

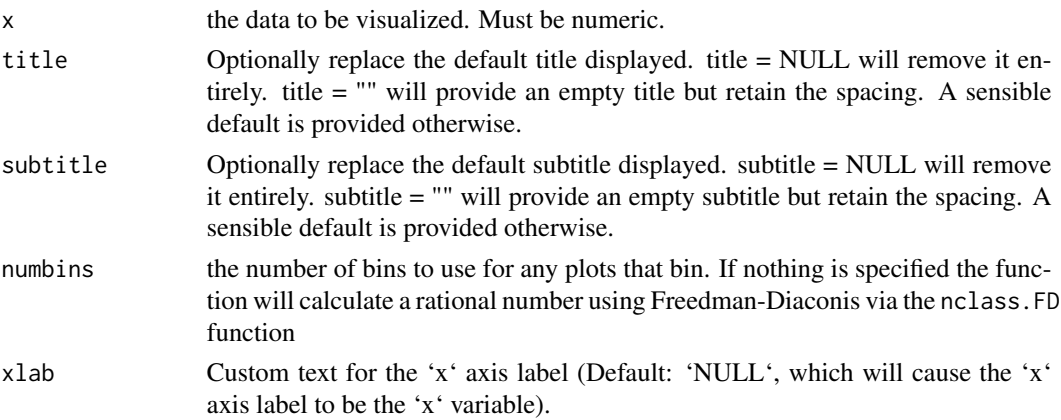

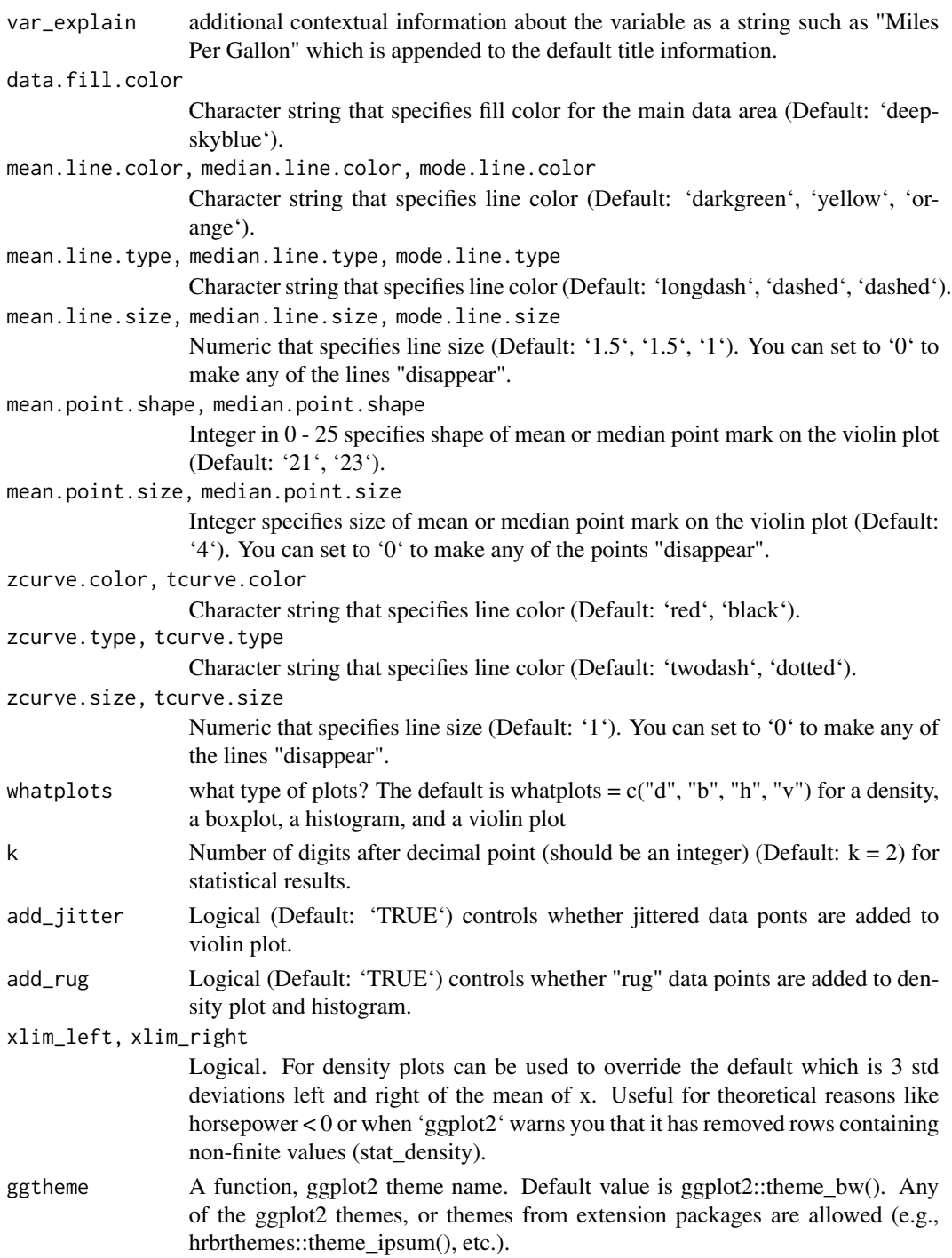

#### Value

from 1 to 4 plots depending on what the user specifies as well as an extensive summary courtesy 'DescTools::Desc' printed to the console

#### <span id="page-24-0"></span>USvoteS 25

#### Warning

If the data has more than 3 modal values only the first three of them are plotted. The rest are ignored and the user is warned on the console.

Missing values are removed with a warning to the user

#### Author(s)

Chuck Powell

#### See Also

[nclass](#page-0-0)

#### Examples

```
SeeDist(rnorm(100, mean = 100, sd = 20), numbins = 15, var_explain = "A Random Sample")
SeeDist(mtcars$hp, var_explain = "Horsepower", whatplots = c("d", "b"))
SeeDist(iris$Sepal.Length, var_explain = "Sepal Length", whatplots = "d")
```
USvoteS *U.S. 2000 Election Data (short)*

#### **Description**

Data from a post-election survey following the year 2000 U.S. presidential elections. This is a subset from package 'CHAID'.

#### Usage

USvoteS

#### Format

A data frame with 1000 observations on the following 6 variables.:

vote3 candidate voted for Gore or Bush

gender gender, a factor with levels male and female

**ager** age group, an ordered factor with levels  $18-24 < 25-34 < 35-44 < 45-54 < 55-64 < 65+$ 

empstat status of employment, a factor with levels yes, no or retired

educr status of education, an ordered factor with levels <HS < HS < >HS < College < Post Coll

marstat status of living situation, a factor with levels married, widowed, divorced or never married

#### Source

https://r-forge.r-project.org/R/?group\_id=343

# <span id="page-25-0"></span>Index

∗ datasets chaidUS, [3](#page-2-0) newcancer, [7](#page-6-0) newgdp, [8](#page-7-0) USvoteS, [25](#page-24-0) aov, *[16,](#page-15-0) [17](#page-16-0)* bf\_display, [2](#page-1-0) CGPfunctions, [3](#page-2-0) chaid\_table, *[3](#page-2-0)*, [4](#page-3-0) chaidUS, [3](#page-2-0) cross2\_var\_vectors, *[3](#page-2-0)*, [5](#page-4-0) exponent, [6](#page-5-0) janitor, *[18](#page-17-0)* leveneTest, *[16,](#page-15-0) [17](#page-16-0)* Mode, *[3](#page-2-0)*, [7](#page-6-0) nclass, *[25](#page-24-0)* newcancer, [7,](#page-6-0) *[10,](#page-9-0) [11](#page-10-0)* newgdp, [8,](#page-7-0) *[11](#page-10-0)* newggslopegraph, *[3](#page-2-0)*, [9](#page-8-0) number\_to\_word, [12](#page-11-0) OurConf, *[3](#page-2-0)*, [13](#page-12-0) Plot2WayANOVA, *[3](#page-2-0)*, [14](#page-13-0) PlotXTabs, *[3](#page-2-0)*, [17](#page-16-0) PlotXTabs2, *[3](#page-2-0)*, [18](#page-17-0) PostHocTest, *[16](#page-15-0)* replications, *[17](#page-16-0)* SeeDist, *[3](#page-2-0)*, [22](#page-21-0) shapiro.test, *[16,](#page-15-0) [17](#page-16-0)* USvoteS, [25](#page-24-0)